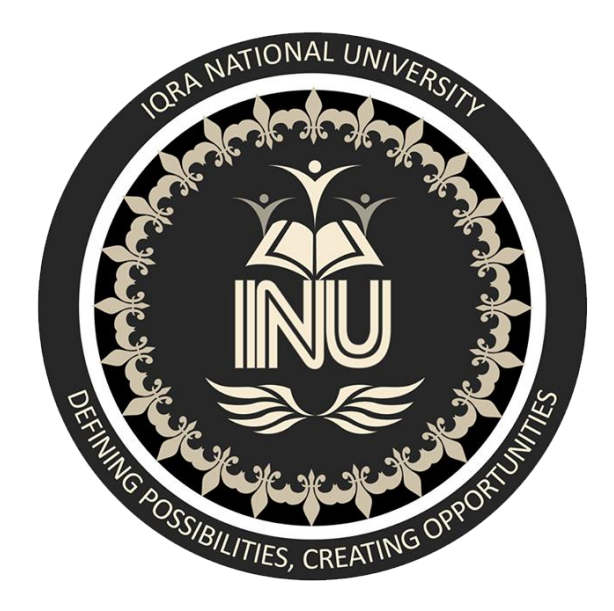

**Name: Waseem Khan**

**ID: 12984**

**Department: BS (CS)**

**Semester: 8th**

**Course: Database System**

## **Q1: Perform Normalization upto 3rd Normal Form on the following table. (13marks)**

### **1 st Normal Form**

- Each cell to be single valued.
- Entries in a column are same are the same type.
- Rows uniquely identified, Unique ID, or Add more columns to make unique

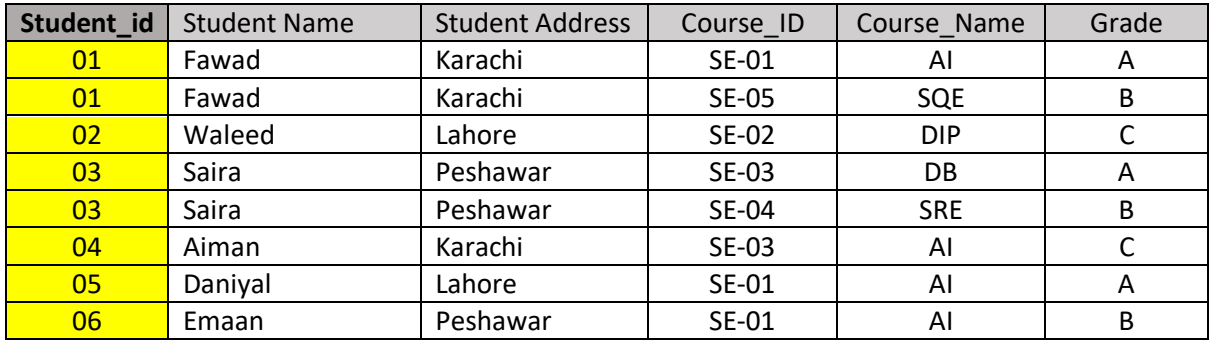

### **2 nd Normal Form**

- All attributes (Non-key columns) dependent on the key

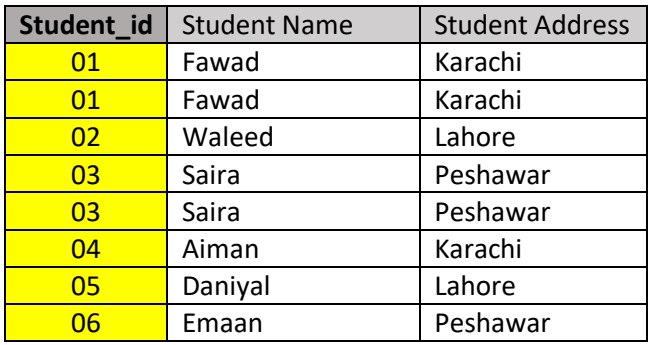

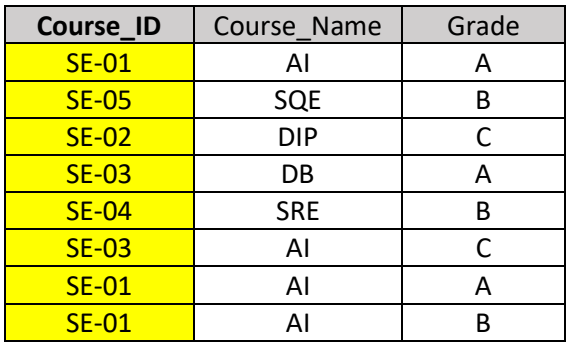

#### **3 rd Normal Form**

- All Fields (columns can be determined only by the key in the table and no other column.

## Student Table

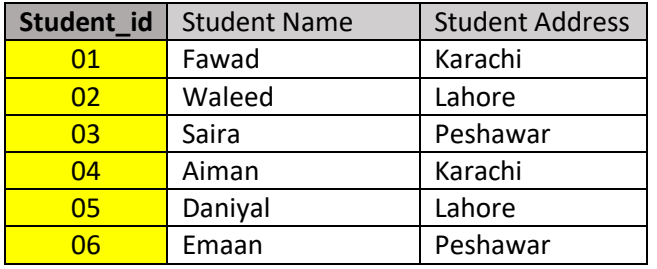

#### Course Table

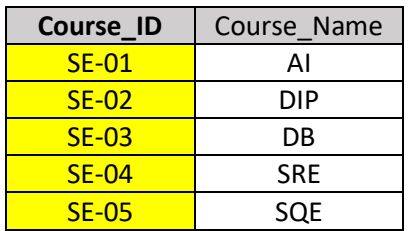

## StudentMarks Table

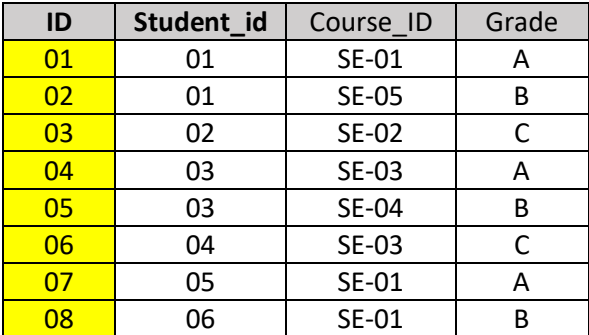

#### **Q2: Write SQL queries for the following DDL Statements**

#### **1. Create a Database by the name Gallery**

CREATE DATABASE *Gallery*;

**2. Write a query to create a table by the name Movies which should have the following columns and restrictions:**

CREATE TABLE MOVIES( ID INT PRIMARY KEY Movie\_Name varchar(50) NOT NULL, Genre varchar(20) Year INT, Rating INT, CHECK(year<=2020), CHECK(rating<=5));

# **Question no 3**

**Part 1 : Write 2 SQL DML Queries to insert your data and your friend's data in this Table.**

```
INSERT INTO University_table (Student_id, Student_name, age, cgpa)
VALUES ('12984', 'waseem', '24' '2.9');
```
INSERT INTO University\_table (Student\_id, Student\_name, age, cgpa) VALUES ('12985', 'aftab', '25' '3.0');

#### **2. Write SQL DML Query to delete all students' record whose CGPA is greater 3**

DELETE FROM University\_table WHERE CGPA>3;

## **Question no 4**

**Consider you have the following 2 tables.**

**1. Write SQL Query for finding/displaying product names and ids of products whose unit price is less than 50 Rs.**

SELECT [Product id], [Product name], [Category], [Mfg\_date], [Exp\_date], [Unit Price], [Order\_id], [product\_id], [Quantity].

FROM [Cateen\_table]. [Order details]

WHERE pro\_price < 50

ORDER BY pro\_price DESC, pro\_name;

**2. Write SQL Query for displaying sorted names of product names with Alias name as Product\_List\_Sorted.**

SELECT [Product\_id], [Product\_name],

[Category], [Mfg\_date], [Exp\_date],

[Unit Price], [Order\_id],

[product\_id], [Quantity].

FROM [Cateen\_table]. [Order details]

ORDER BY Product\_name DESC

**3. Write output of the following query (5 Marks)** 

**SELECT Category, COUNT(Category)** 

**FROM Canteen\_Table** 

**GROUP BY Category**

**HAVING COUNT(Category) > 1;** 

Answer:

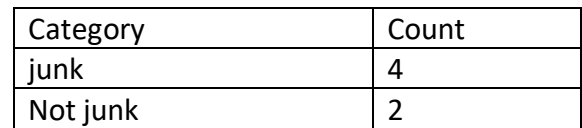

#### **4.Write SQL INNER JOIN query and its output on the given two tables.**

SQL INNER JOIN on two or more fields. This happens when a table's primary key consists of two or more columns. Use the AND operator to link join conditions. By using AND you're "saying" both columns must match in order for the join to proceed…

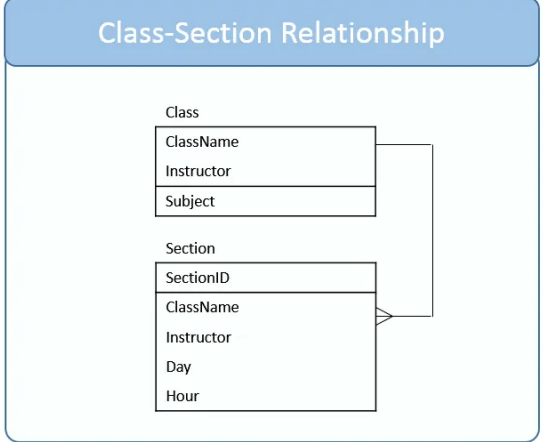

Consider an example where we want to know all the days and times each instructor teaches a class. In our example the primary key for the Class table is two fields: ClassName and Instructor. To construct the schedule we need to join Class to Section by matching both ClassName and Instructor.

SELECT C.Instructor,

C.ClassName,

S.Day,

S.Hour

FROM Class AS C

INNER JOIN

Section AS S

ON C.ClassName = S.ClassName

AND C.Instructor = S.Instructor

ORDER BY C.Instructor, S.Day, S.Hour